# «Программа подготовки сведений о доходах государственных служащих»

«Программа подготовки сведений о доходах госслужащих» (ПК «СведДГС»), предназначена для автоматизации процесса подготовки документов, используемых при представлении сведений о доходах, имуществе и обязательствах имущественного характера лицами, замещающими государственные должности Российской Федерации, федеральными государственными служащими, претендентами на занятие государственной должности РФ или должности федеральной государственной службы и некоторыми приравненными к указанным категориям лицами, а также сведений о доходах супругов и несовершеннолетних детей перечисленных лиц.

ПК «СведДГС» обеспечивает выполнение следующих действий при подготовке документов:

- создание и редактирование документов;
- формирование и сохранение документа в формате MS Word;
- Контроль ввода данных.

#### Руководящие документы

#### **Указы Президента РФ от 18.05.2009 г. :**

- □ Nº 557 «Об утверждении перечня должностей федеральной государственной службы, при назначении на которые граждане и при замещении которых федеральные государственные служащие обязаны представлять сведения о своих доходах, об имуществе и обязательствах имущественного характера, а также сведения о доходах, об имуществе и обязательствах имущественного характера своих супруги (супруга) и несовершеннолетних детей»;
- № 558 **«**О представлении гражданами, претендующими на замещение государственных должностей РФ, и лицами, замещающими государственные должности РФ, сведений о доходах, об имуществе и обязательствах имущественного характера»;
- № 559 «О представлении гражданами, претендующими на замещение должностей федеральной государственной службы, и федеральными государственными служащими сведений о доходах, об имуществе и обязательствах имущественного характера».

Программа подготовки сведений о доходах госслужащих

Документ Справочники Сервис Помощь

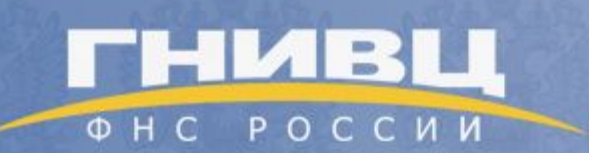

# Программа подготовки сведений о доходах государственных служащих

 $\Box$  $\times$ 

# **Основные функции**

ПК «СведДГС» реализует следующие функциональные возможности:

- Создание, редактирование документов и сохранение их в области данных программы (БД MS Access);
- Формирование и сохранение выходных документов для печати в формате MS Word:
- Ведение справочников;
- **В Контроль ввода данных;**
- Настройка параметров программы.

#### **Поддерживаемые формы документов**

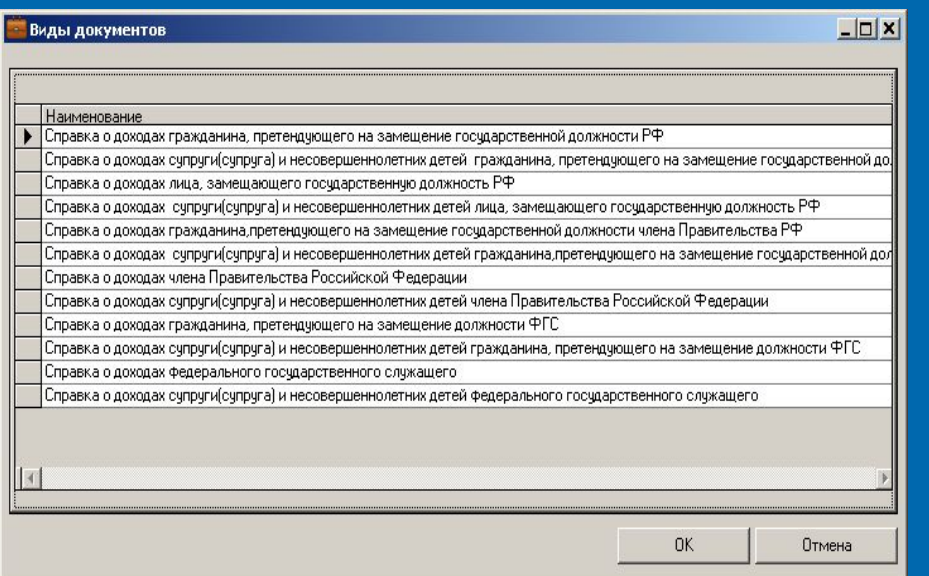

- Справка о доходах гражданина, претендующего на замещение государственной должности РФ;
- Справка о доходах супруги(супруга) и несовершеннолетних детей гражданина, претендующего на замещение государственной должности РФ;
- Справка о доходах лица, замещающего государственную должность РФ;
- Справка о доходах супруги(супруга) и несовершеннолетних детей лица, замещающего государственную должность РФ;
- Справка о доходах гражданина, претендующего на замещение государственной должности члена Правительства РФ;

- Справка о доходах супруги(супруга) и несовершеннолетних детей гражданина, претендующего на замещение государственной должности члена Правительства РФ;
- Справка о доходах члена Правительства Российской Федерации;
- Справка о доходах супруги(супруга) и несовершеннолетних детей члена Правительства Российской Федерации;
- Справка о доходах гражданина, претендующего на замещение должности федеральной государственной службы;
- Справка о доходах супруги(супруга) и несовершеннолетних детей гражданина, претендующего на замещение должности федеральной государственной службы;
- Справка о доходах федерального государственного служащего;
- Справка о доходах супруги(супруга) и несовершеннолетних детей федерального государственного служащего.

# **Описание операций**

**ПК «СведДГС» обеспечивает выполнение следующих функциональных процедур при подготовке документов**:

- Ручной ввод данных о доходах, имуществе, обязательствах имущественного характера гражданина в соответствующие поля экранных форм ввода;
- Изменение данных документа технологическими операциями;
- Выбор документа из информационного ресурса программы;
- Запись введенных данных в информационный ресурс программы.

# Ввод информации и возможность корректировки введенных данных

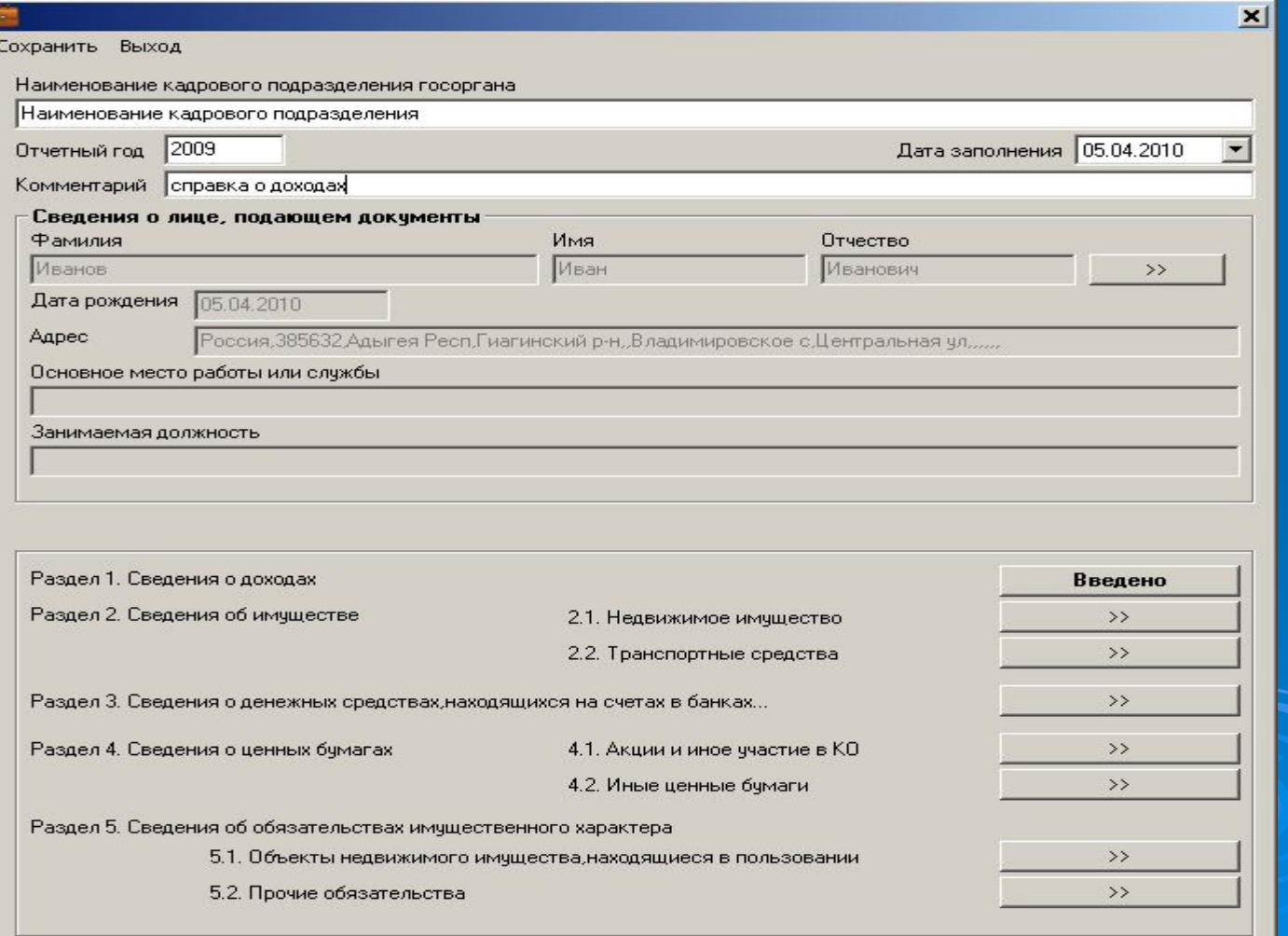

#### Пример ввода в сведения о доходах

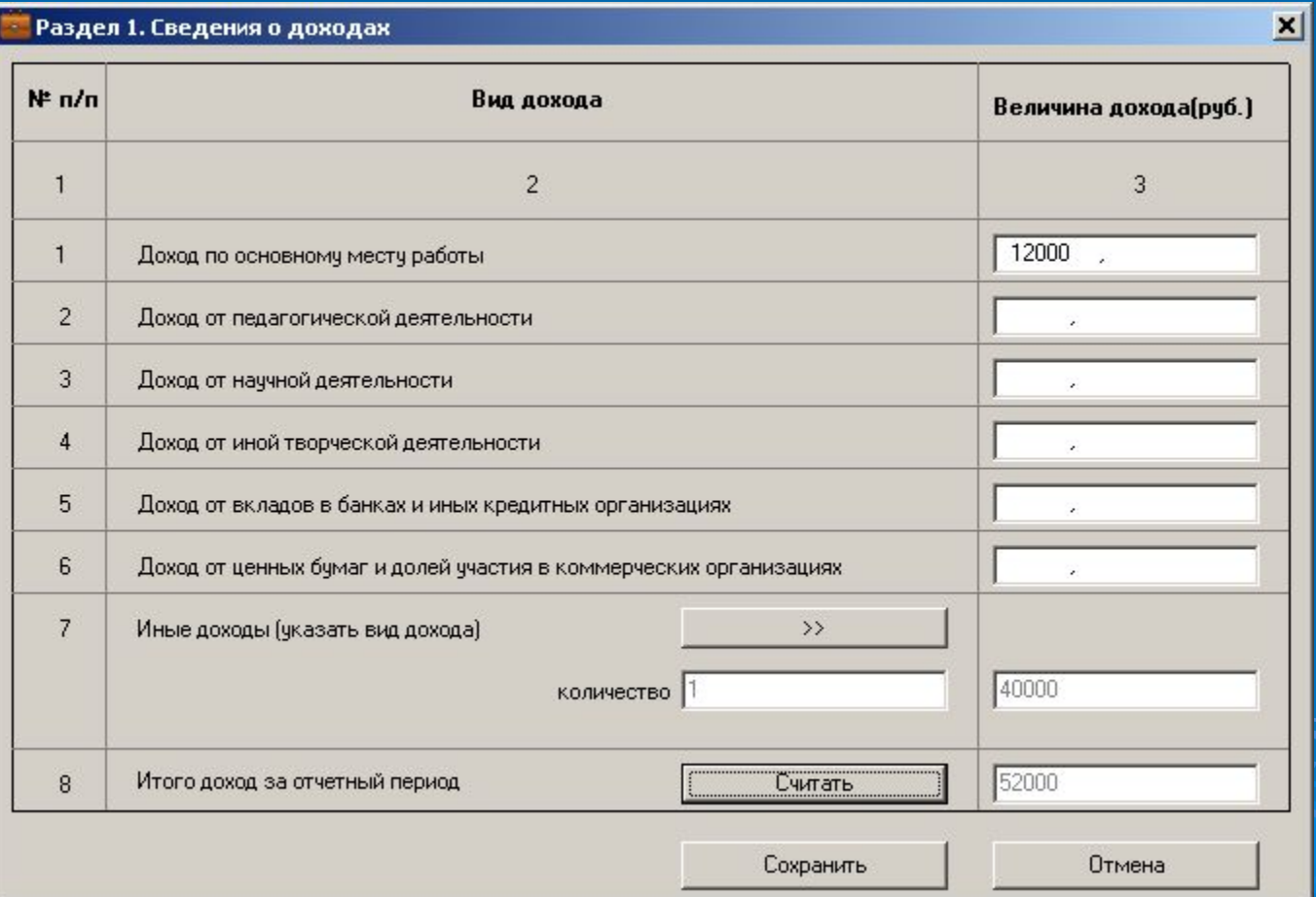

### Изменение (обновление) справочников

 $|n|$  $\times$ 

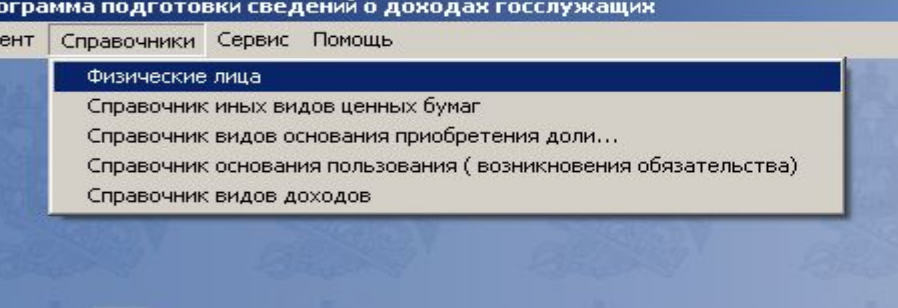

 $\blacksquare$  Пр Докум

> Программа подготовки сведений о доходах государственных служащих

### Формирование выходного документа

- Выбор документа из информационного ресурса программы;
- Формирование экранных форм выходного

• Запись выходного документа в файл Word;

• Вывод выходного документа на печать.

- 
- документа;

# Перспективы разработки

- Доработка в связи с изменением законодательства;
- Формирование XML файла передачи сведений